## **УВАЖАЕМЫЕ РОДИТЕЛИ И ДЕВЯТИКЛАССНИКИ!**

**21 НОЯБРЯ С 14.00** откроется запись на курсы **ПРЕДПРОФИЛЬНОЙ ПОДГОТОВКИ** в личном кабинете школьника в **АИС «ТРУДОВЫЕ РЕСУРСЫ. САМАРСКАЯ ОБЛАСТЬ» Запись будет доступна до 26 ноября**

Региональный центо VOORNA DACYDCH точдовых ресчрсок

## **ОЧНЫЙ ИЛИ ДИСТАНЦИОННЫЙ?**

Курсы могут быть ОЧНЫЕ, на которые нужно приходить в организацию по указанному адресу, или ДИСТАНЦИОННЫЕ с подключением через Интернет.

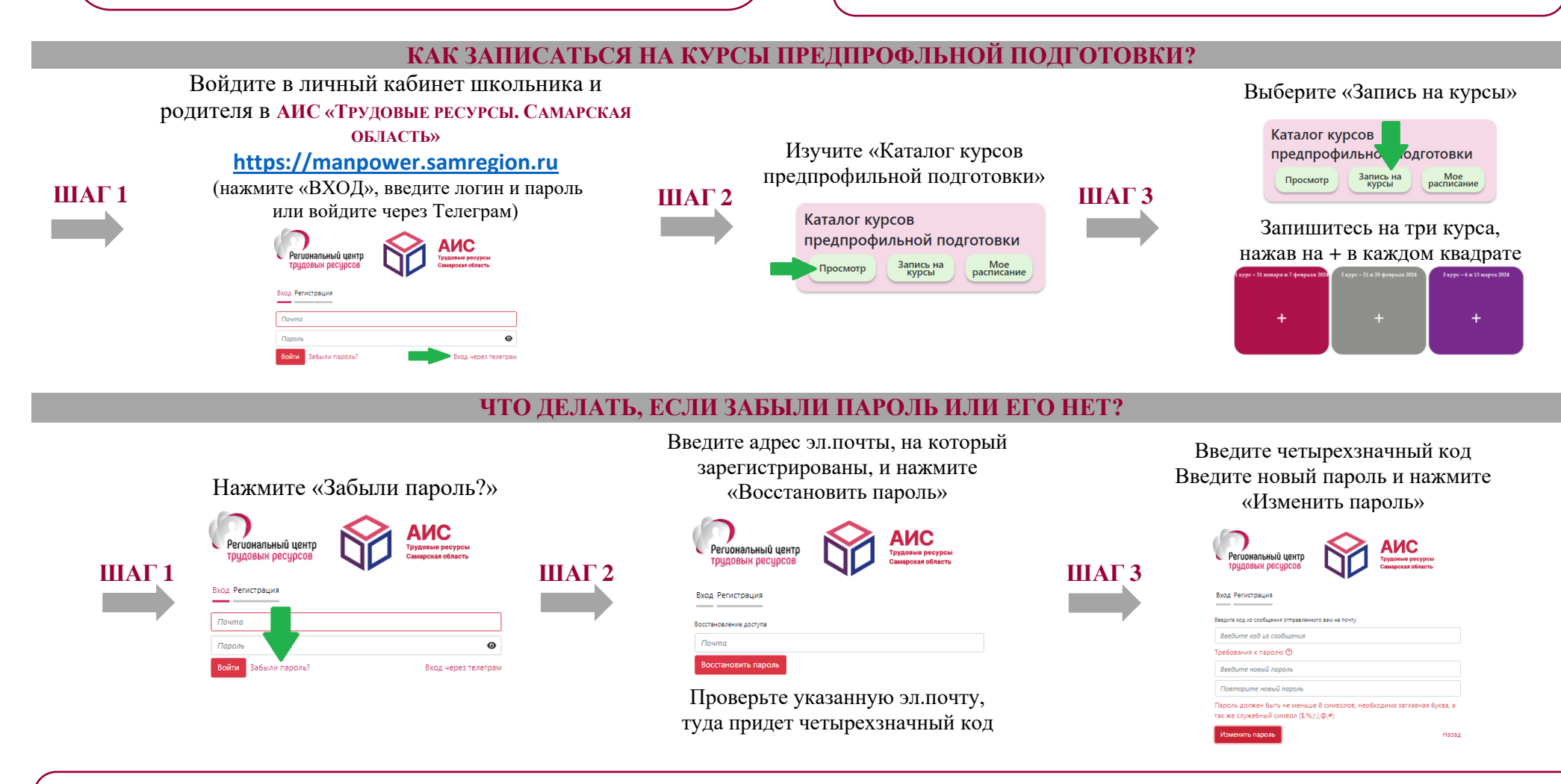

## **ЕСЛИ ВОЗНИКЛИ СЛОЖНОСТИ ВХОДА В АИС**

В связи с переходом всех правительственных web-ресурсов Самарской области на российский TLS-сертификат безопасности для корректной работы в АИС «Трудовые ресурсы. Самарская область» необходимо использовать последние версии браузеров [ЯНДЕКС,](https://browser.yandex.ru/download?banerid=6302000000&statpromo=true) [АТОМ](https://browser.mail.ru/download/?arf=1&autorun=1&attr=0ffsg&rfr=530000) или установить российские корневые сертификаты согласно инструкции:<https://www.gosuslugi.ru/crt>